**Australian Government** 

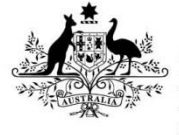

**Department of Immigration** and Border Protection

# **External Release Notes 16.4.03**

#### **Purpose**

The scheduled date for promotion of Integrated Cargo System (ICS) Release 16.4.03 (C522323) into Production is 19 October 2016 (any change to the proposed date will be notified).

These notes are designed to provide plain English descriptions of the changes implemented in the Release with the aim of providing a better understanding of what has been fixed or changed and how it might relate to ICS business processes.

## **C521869 - Missing Export Permit flag details when viewing AHECC Codes in ICS**

When viewing Australian Harmonized Export Commodity Classification (AHECC) code details in the ICS, the system often doesn't display the associated Export Permit Flag details (and the world icon keeps spinning). This issue is not AHECC specific and is intermittent. When the issue is occurring users are unable to see whether Export Permits are required for AHECC Codes.

This change will ensure that any Export Permit requirements are displayed when viewing AHECC Codes.

## **C521218 - Reject FID with Invalid Currency Code and send a meaningful error message**

When a user lodges a Full Import Declaration (FID) via Electronic Data Interchange (EDI) with an invalid Currency Code it usually results in the messages being accepted but not being fully processed in the ICS due to failed triggers, the message gets 'stuck in processing'. The user does not receive any sort of response or Error message when this occurs. On some occasions messages are processed successfully but the inclusion of the invalid Currency Code 'locks' the Import Declaration and prevents any amendments being made.

CI users attempting to submit a FID with an invalid Currency Code receive a fatal Business Error, however, it does not state what the Error actually is in plain English.

This change will ensure that FIDs Lodged by EDI are rejected and a valid business error is returned when an invalid Currency Code is reported (see figure 1). It will also ensure the Error for CI Users states exactly what the error is about (see Figure 2). Figure 1

# **External Release Notes 16.4.03**

```
UNA: + . ?UNB+UNOC: 3+AAA336C:: AAA336C+AAE666A+160812:1000+00000000079652++++1++1
UNH+000001+CUSRES: D: 99B: UN'
BGM+961:::IMDR+1HJA 4FFC AD16:1+11'
NAD+MR+AAE666A:: 95'
RFF+ABO:30000027::1'
ERP+: 0'ERC+ID5371::95'
FTX+AAO+++CURRENCY CODE IS NOT VALID'
CNT+55:1'UNT+9+000001'
UNZ+1+00000000079652'
```
## Figure 2

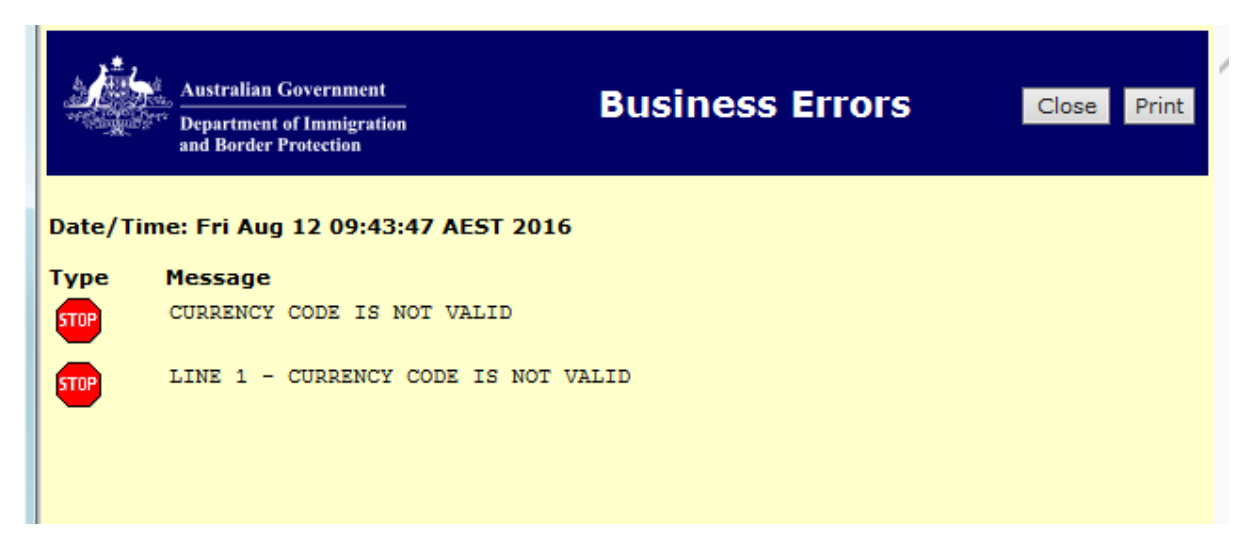

#### **C521045 – CTO RECEIVAL Responses (CTORECRs) going to DEFAULT EDI Site instead of PREFERRED EDI Site**

Currently CTORECRs (and CTO REMOVAL Responses (CTOREMs)) are not being transmitted to the Clients correct EDI site as detailed in ICS specifications.

This change will ensure that when transmitting Outbound CTORECR and CTOREMR Messages, the system will send them to the Preferred EDI Site ID, linked to the Establishment Code reported in the Inbound CTO Receival Notice (CRC) or CTO Removal Notice (CRM) Message to which the Outbound Message refers. If there is no Preferred EDI Site ID linked to the Establishment Code reported in the Inbound CRC or CRM Message to which the Outbound Message refers, the system will transmit the CTORECR or CTOREMR Message to the Default EDI Site settings for the Reporting Party of the Inbound CRC or CRM Message.

# **External Release Notes 16.4.03**

## **C504486 - Introduce a new Search combination option in the 'Exports Declaration Search' screen**

The 'Exports Declaration Search' screen has been enhanced to allow users to Search for Export Declarations by Status (or multiple Statuses). It is an optional criterion and if no Status is selected all EDNs matching the mandatory Search criteria will be returned.

An optional criterion of Transaction Date has also been added to the existing Search option of 'Reporting Party ID and Goods Owner Party ID'.

Export Declaration Search options now available are shown below (see figure 3).

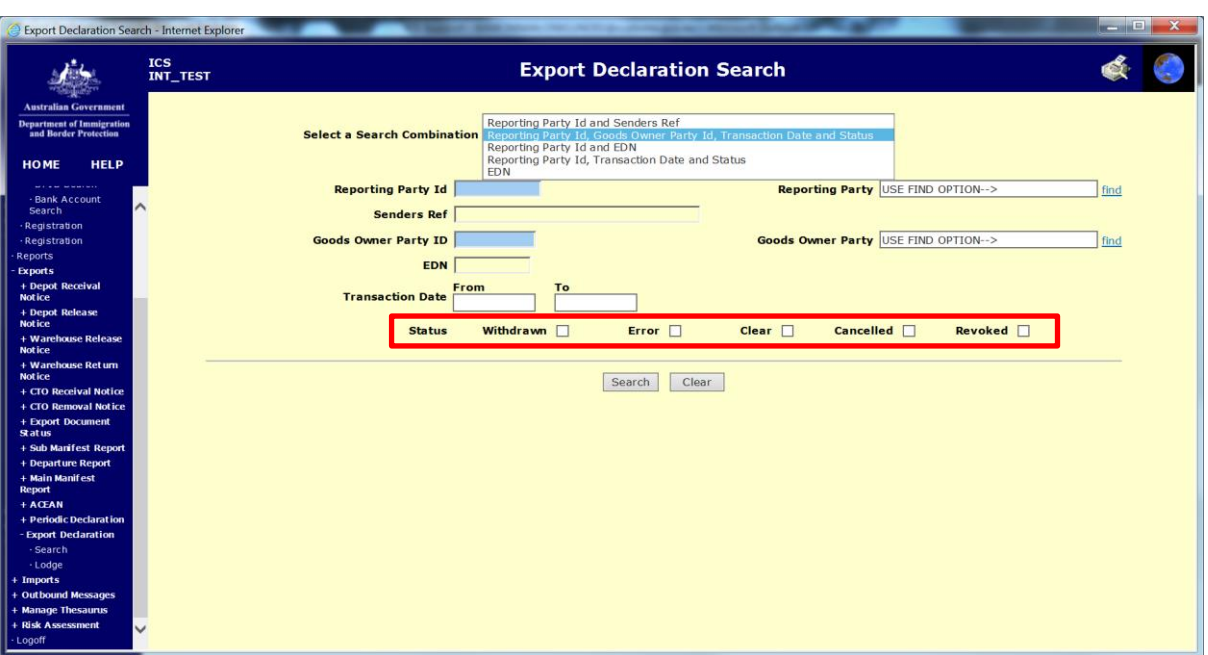

## Figure 3

# **C521071 - Correct Package Data Must Be Supplied For Each Nature Type**

There is an issue where users are providing **i**nvalid Package information for 'Warehouse No of Packages' and 'No of Packages' on a Nature 10, 20, 10/20 FID. Currently via EDI there is no validation between the two segments and their PAC code as displayed below. Subsequently the Authority to Deal is not displaying the correct Package numbers.

This change will enforce that Package information supplied on a FID using the following PAC segments is supplied correctly and validated for each Declaration type (see figure 4).

Figure 4

PAC+NUMBER OF PACKAGES+1' PAC+WAREHOUSE NUMBER OF PACKAGES+2'

# **External Release Notes 16.4.03**

## **C478635 - Clients with ICS Role of SAC Communicator can Lodge SACs but cannot WITHDRAW them**

There is an issue where Clients with the ICS Role of Self Assessed Clearance (SAC) Communicator can Lodge SACs but cannot WITHDRAW them.

This change will ensure that a client with the ICS role of SAC communicator can WITHDRAW their own document as per all other ICS reportable documents.

### **C422393 - Bank Accounts are able to be created in ICS with "spaces" and other "special" characters.**

When a Refund is applicable to a FID, Brokers are able to create 'Refund Only' Bank Accounts in the ICS into which the money is to be paid. 'Refund Only' Bank Accounts are able to be created that include 'Spaces' and 'Special characters'. These Accounts are obviously invalid so when the Refund Transaction is processed it either fails in DIBPs financials system (QSP/SAP) or it is rejected by the Bank.

This change will ensure that when 'Refund Only' Bank Accounts are created in the ICS, they can only consist of numeric characters. If an attempt is made to create a 'Refund Only' Bank Account in the ICS that contains *spaces* or *special characters* the following Error messages will be generated for EDI (see figure 5) and for CI (see figure 6).

Figure 5

# **ICS Response:**

# FTX+AAO+++INVALID BSB NUMBER'

Figure 6

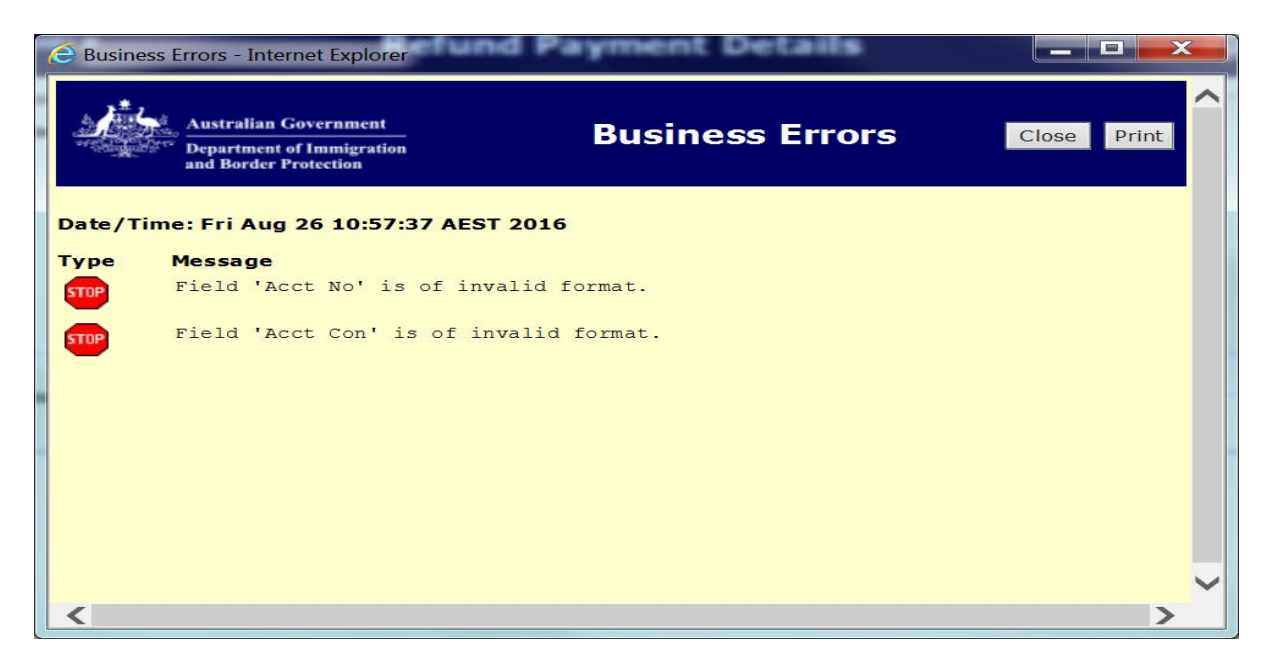